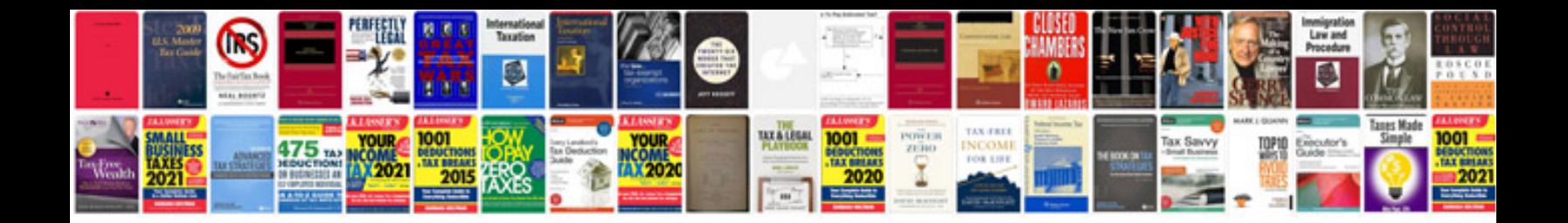

**Honda atv service manuals free download**

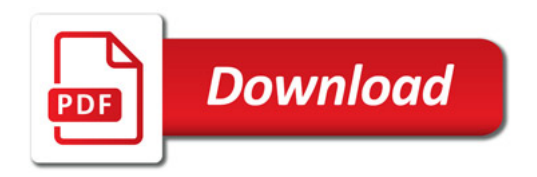

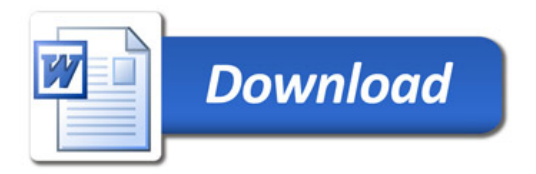